DOWNLOAD OR READ : GETTING STARTED WITH THE JAVA 3D API PDF EBOOK EPUB MOBI

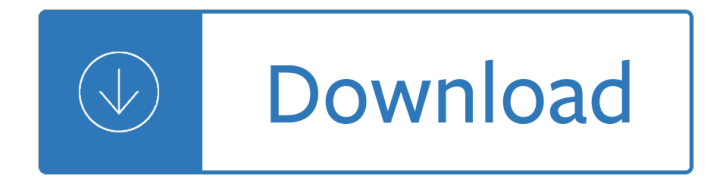

## **getting started with the pdf**

Getting started with the PDF Converter Services Online. Have a look at the following resources to find out more about converting, merging, watermarking, securing and OCR using the platform of your choice: JSON/REST based API for use from PHP, Java, C#, JavaScript, Python, Ruby and other languages. Client libraries and samples can be found on GitHub.

## **Getting started with the PDF Converter Services Online**

Download getting started with the micro bit in pdf or read getting started with the micro bit in pdf online books in PDF, EPUB and Mobi Format. Click Download or Read Online button to get getting started with the micro bit in pdf book now. This site is like a library, Use search box in the widget to get ebook that you want.

## **Download PDF EPUB Getting Started With The Micro Bit - PDF**

www.esc19.net

#### **www.esc19.net**

Getting Started with Kudu Book Description: Fast data ingestion, serving, and analytics in the Hadoop ecosystem have forced developers and architects to choose solutions using the least common denominatorâ€"either fast analytics at the cost of slow data ingestion or fast data ingestion at the cost of slow analytics. There is an answer to this problem

#### **Getting Started with Kudu - PDF eBook Free Download**

Getting Started With the R Commander\* John Fox and Milan Bouchet-Valat Version 2.4-0 (last modi ed: 2017-01-24) 1 Introduction The R Commander (Fox, 2005, 2017) provides a graphical user interface (GUI") to the open-source

# **Getting Started With the R Commander - Faculty of Social**

Getting started with the Guided Tour This guided tour introduces you to the basics of using Jenkins and its main feature, Jenkins Pipeline. This tour uses the "standalone" Jenkins distribution, which runs locally on your own machine.

#### **Getting started with the Guided Tour**

The PDF Pipeline component integrates signing, certifying, encrypting, decrypting, and verifying PDF documents into the BizTalk flow. This article will cover the basics of configuring a pipeline to perform each of these operations. Additional information on Certificate usage is provided at the bottom. PDF Encoder

#### **Getting Started With the BizTalk PDF Pipeline Component**

So, the next time you open a PDF in Microsoft Edge, try out some of these features, and happy reading. Windows 10 Tip: 7 pro tips for getting started with Microsoft Edge as your PDF viewer. Tweet This \*Cortana available in select markets. Updated June 28, 2018 7:20 am. Tags Cortana Microsoft Edge Windows 10 Windows 10 Fall Creators Update ...

#### **Windows 10 Tip: 7 pro tips for getting started with**

Getting started with FBA Assign inventory to FBA 1. Once you $\hat{\mathbf{a}} \in \mathbb{R}^{n}$  re ready to create your first shipment, the next step is to assign your 3 inventory to FBA. Log in to your Seller Central account and go to Inventory >

Manage Inventory. 2. Select products you would like to include as FBA listings by checking the box next to them in the far left column. 3.

# **Getting started with in the U.S. marketplace**

Sign in to Dropbox to get started. Set up Dropbox on all your devices, refer friends, and earn free space!

### **Dropbox - Get Started**

open PDF files in your computer $\hat{\alpha} \in \mathbb{N}$ s native PDF reader such as Adobe Acrobat, by electing to edit the file when prompted in the web client or checking out the file in the Windows client. ... 3. Getting Started with Laserfiche. Getting Started with Laserfiche \* Chapter 4

### **GETTING STARTED WITH Laserfiche - ecsimaging.com**

Getting started with Adobe® Reader Amina Yahaya Getting started with Adobe® Reader® Adobe Reader is the gold standard for reliably viewing PDF documents on Androidâ, ¢ phones and tablets.

#### **(PDF) Getting started with Adobe® Reader | Amina Yahaya**

http://scr atch.mit.ed u 1 S S t a a r r t t t M M oo v v i i n ngg Drag a MOVE block into the Scripts area. Click on the block to make the cat move.

## **Getting Started With - Massachusetts Institute of Technology**

Getting Started with . . . Course Content 4 Glossary Adaptive Release Adaptive Release is a tool that customizes the release of content. With Adaptive Release you can control when and to whom course content is available. You create rules based on criteria to control the availability of content items to users. Advanced Adaptive Re-lease

#### **Getting Started with . . . Course Content**

Learn how to add files using your computer or the OneDrive website, get files from your phone or tablet, and create, edit, and share Office docs on the go.  $\hat{A}$ » Download: Get started with OneDrive PDF

# Joshua is missing The fundamental forms of social thought

Extraordinaryeverydayphotographyawakenyourvisiontocreatestunningimageswhereveryouarebrendatharp Platoweb answer key geometry Icsaz past exam papers Holiday portugal fontana holiday guides Modern financial macroeconomics panics crashes and crises Ted hughes crow poems

Goldenkeystoascensionandhealingrevelationsofsaibabaandtheascendedmasterseasytorea Evil inside human violence and cruelty Saxon math course 1 solutions manual The silver dream interworld 2 neil gaiman Disaster diaries by sam sheridan the disaster diaries disaster diary The best girl emma harrison Lapidaryofsacredstonestheirmagicalandmedicinalpowersbasedontheearliestsourcesincludesmorethan800ge msandstones Diary of an anorexic girl Italo turkish diplomacy and the war over libya 1911 1912 Edward p j corbetts little rhetoric handbook with readings instructors manual Culture leadership and organizations the globe study of 62 societies hardcover J b gupta theory and performance of electrical machines book free download Orangesunshinethebrotherhoodofeternalloveanditsquesttospreadpeaceloveandacidtoth Modern arabic short stories Naui scuba diver exam answer key Social psychology from stephen franzoi 6th edition Style lessons in clarity and grace exercise answers Vocabulary workshop answers level b unit 1 Matrix of creation sacred geometry in the realm of the planets Milf seduction two book bbw milf older younger pregnancy bundle A course in abstract algebra khanna and bhambri download Set theory by kunen kenneth published by college publications 2011 Broken avena 2 marianne curley The care of neuropathic limbs a practical manual The little brown jay a tale from india mondo folktales ser Mitsubishi outlander 2003 owners manual Nissan micra k11 workshop manual free download World link 2 workbook Cognitive neuroscience gazzaniga 4th edition Orchestral bowing style and function textbook Aa essential corfu aa essential guide Java how to program 9th edition exercise solutions Tri short story by francis echin Yes lord church of god in christ hymnal Foxconn g33m02 manual Study guide and answer key dewitt Acura csx repair manual Confidentiality in international commercial arbitration international arbitration law library series Beast quest books English guide for class 12th jkbose Honda d13b servic manual From doon with death a chief inspector wexford mystery book 1 unabridged unabridged The manga guide to statistics shin takahashi Modern economic theory kk dewett 22th edition Martin sixsmith the lost child of philomena lee 642 things to draw book James evans business analytics solutions manual Industrial revolution acrostic poem answers Strength training anatomy 4th edition Siemenssiwamat Painted shadow the life of vivienne eliot first wife of t s eliot